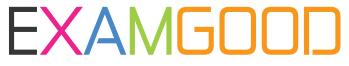

## **QUESTION & ANSWER**

Exam Good provides update free of charge in one year!

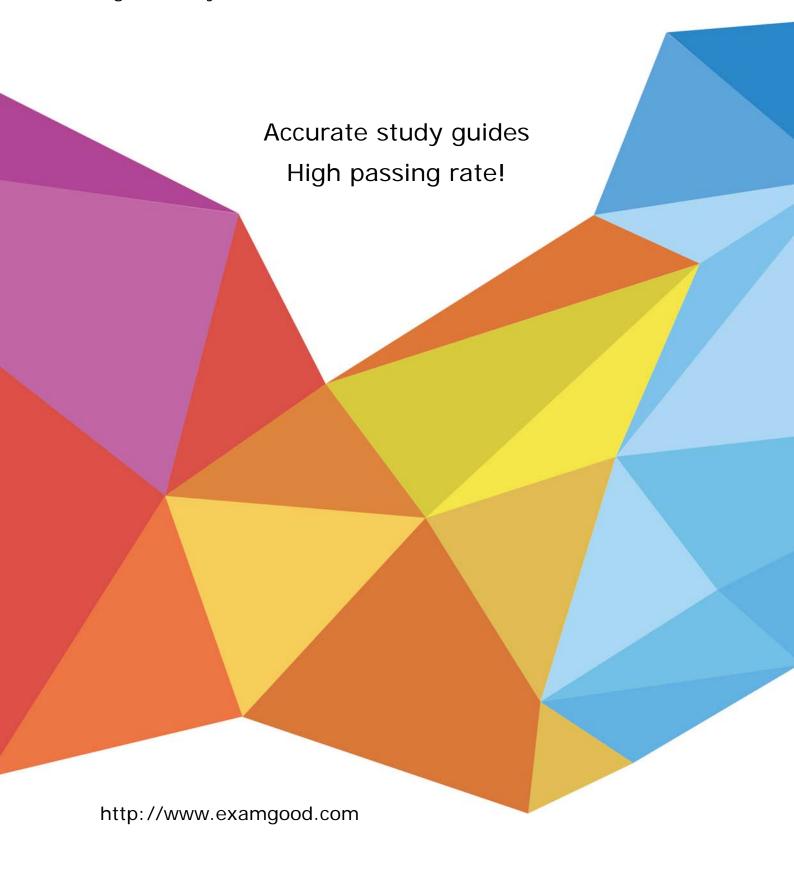

Exam: HPE0-J78

Title : Delta - Designing HPE

**Enterprise Storage and** 

**Backup Solutions** 

Version: DEMO

- 1. You need to configure an HPE 3PAR StoreServ to provide 16 Gb host connectivity, peer motion capabilities and FCoE/ISCSI. Which configuration accomplishes this?
- A. HPE 3PAR 8400 2 node with 2-port iSCSI/FCoE and 4-port 16 Gbs Fiber Channel cards
- B. HPE 3PAR S4QC 4-node with 2-pon iSCSi/FCoE and 4-port 16 Gb/s Fibre Channel cards
- C. HPE WAR 3200 2-node with 4-port 16 Gb/s Fibre Channel cards
- D. HPE 3PAR 8200 2-node wan 2-pon ISCSI/FCOE

Answer: A

- 2. You are demonstrating adding a new host for an HPE 3PAR StorServ array to your customer. In addition to the host name. What is the minimum information needed to create a host profile?
- A. host set
- B. virtual file servers
- C. virtual volumes
- D. persona

Answer: D

- 3. Which HPE solution can be ready for production in 15 minutes and is applications and virtual desktops?
- A. HPE ConvergedSyslem 500 for HANA
- B. HPE ConvergedSyslem 100 for Hosted Desktops
- C. HPE ConvergedSysTem 700 for Citrix XenDesktop
- D. HPE ConvergedSyslem 250-HC StoreVritual

Answer: D

- 4. Which storage sizing tool is designed specifically for the HPE 3PAR StoreServ and HPE StoreOnce environments, showing expected overall system pertomnance'?
- A. HPE Ninja STARS
- B. SAN Visibility
- C. HPE SPOCK
- D. HPE NinjaThin 7000

Answer: A

- 5. When discussing thin dedupteation on HPE 3PAR SloreServ, how can you demonstrate the potential savings it can bring to your cuslomer on a per virtual volume basis?
- A. Use the Dedupe Estimate in the HPE 3PAR management console and select the relevan! Volumes.
- B. Use the thin Reduplication factoring tool on the HPE Support website
- C. Use the Ninjastars iooi to import and analyze the array.
- D. Use the HPE StorageWorks sizing tool and select deduplication tor the volume type

Answer: A